① 100mm 角程度の四角形のデータを作り、レッドポインターを表示させます。

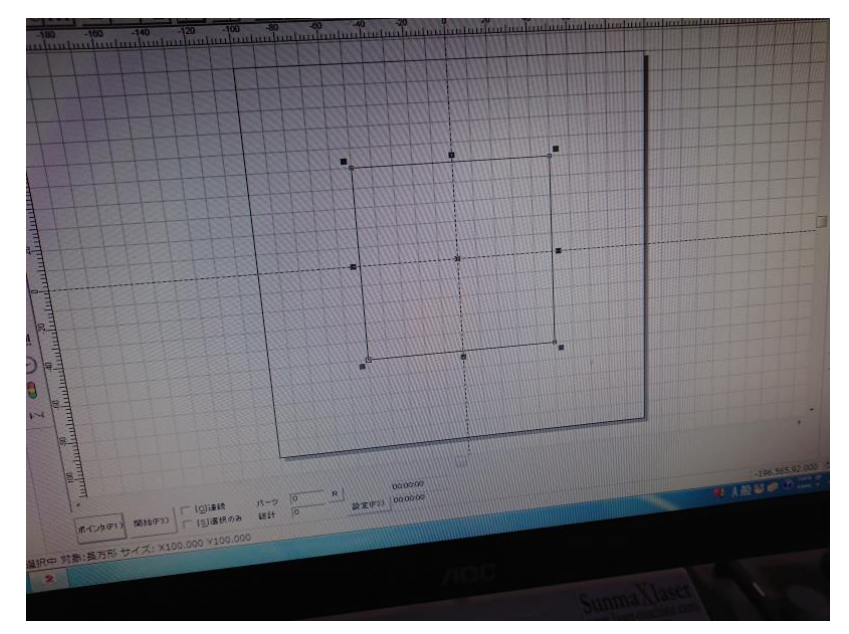

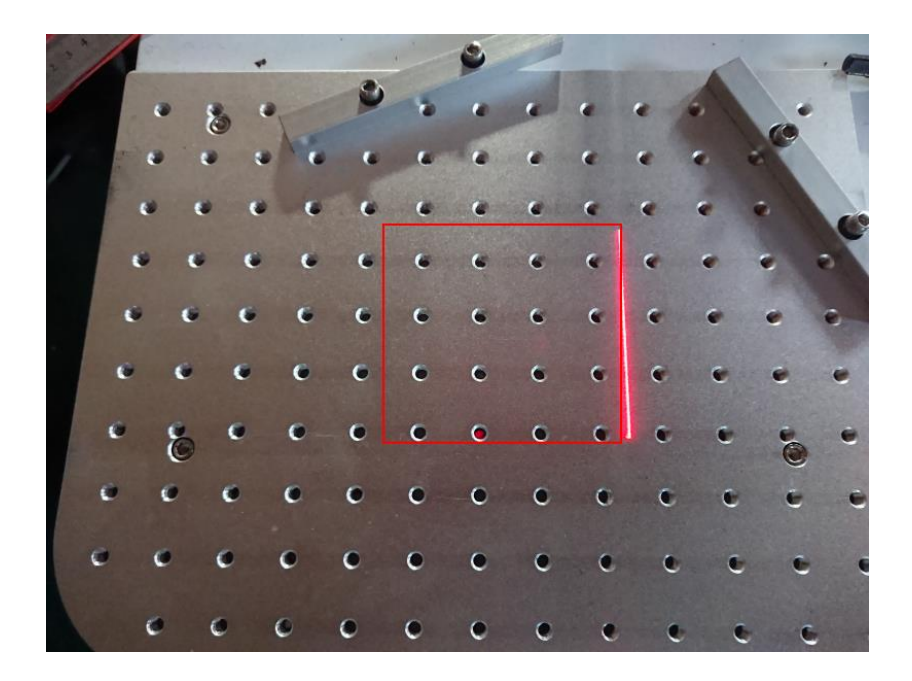

※レッドポインターの表示全体が撮影できないので、赤線でレッドポインターの表示を模しています。

② レッドポインターの辺に沿って位置決め用当てを固定します。 四角形の変に近い位置にあるも位置決め用当ての固定用ネジ穴を使用して固定してください。

位置決め用当ての位置に四角形を移動させて、辺の並行を出してください。

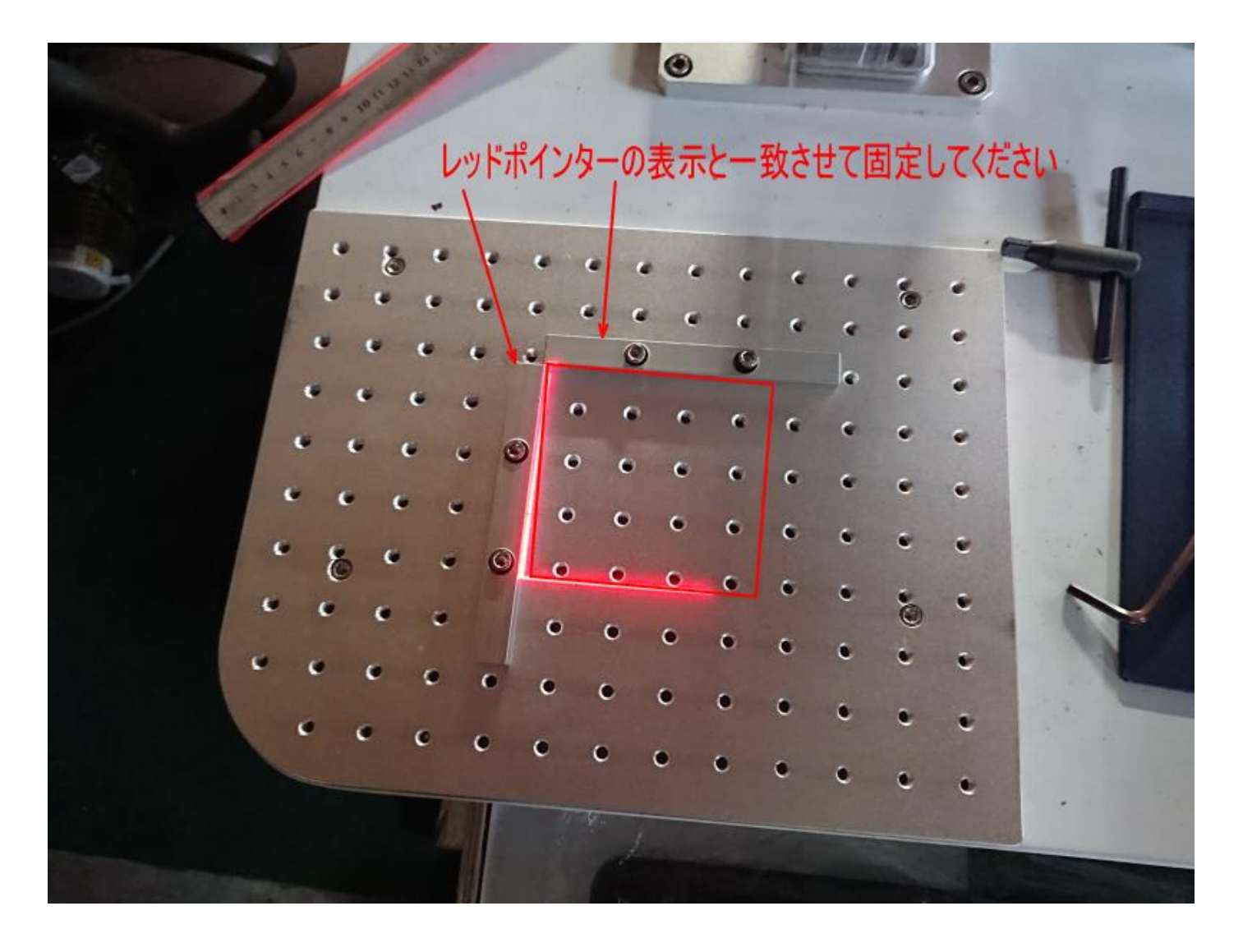